رخداد گاركىآب، ارماى اكتسرىكى ويژه كامپيوتر || ( ن د ا

رخدادنگار كتاب مدارهای الكتریكی )ویژۀ كنكور ارشد مهندسی كامپیوتر(

)این فایل آخرین بار در تاریخ 1400/03/13 بروزرسانی شده است(

### **آخرین رخدادهای این محصول:**

13 خرداد -1400 افزوده شدن موارد زیر به کتاب:

- حل تشر یحی کنکور معماری کامپیوتر 97
- حل تشر یحی کنکور هوش مصنوعی 97

برای استفاده از این آپدیتهای جدید باید طبق دستورالعمل موجود در بند ذیل (۱۲ خرداد ۱۴۰۰)، حتماً از **نسخهٔ جدید پلیر** استفاده شود.

12 خرداد -1400 انتشار نسخۀ جدید پلیر محصول. برخی از **مزایای پلیر جدید** عبارتند از:

- تجربۀ کاربری بسیار سادهتر
- محصول تنها با یک کلیک نصب پلیر ِ
- کاهش چشمگیر حجم فایلهای دانلودی
- کاهش چشمگیر خطاها و تذکرهای موجود در پلیر قبلی
- اجرای کلیۀ ویدیوها و جزوات تنها با یک کلیک و بصورت مستقیم در ویندوز

#### **چند تذکر بسیار مهم:**

ً<br>أ چنانچه پیش از تاریخ فوق این محصول را خریداری کردهاید و قصد دارید از مزایای نسخۀ جدید پلیر بهرهمند گردید، حتما قبل از بروزرسانی، نکات زیر را در نظر بگیرید:

- ۱. نصب پلیرِ جدید بسیار ساده بوده و برای نصب آن کافیست طبق آموزش موجود در <u>[این لینک](http://dl.mtaghavi.ir/setup_guide_2.pdf)</u> عمل کنید. ِ
- .2 جدید، کافیست پلیر بمنظور فعالسازی **<sup>4</sup> رقم ابتدایی شماره سریال خود را طبق جدول زیر، با عدد x000 جایگزین**  ِ ِ **کنید**:

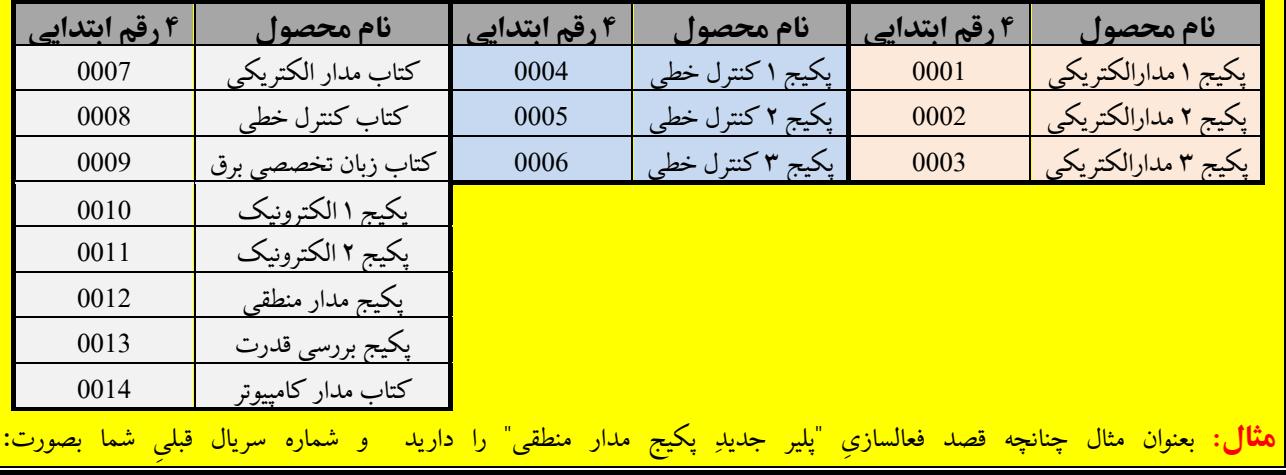

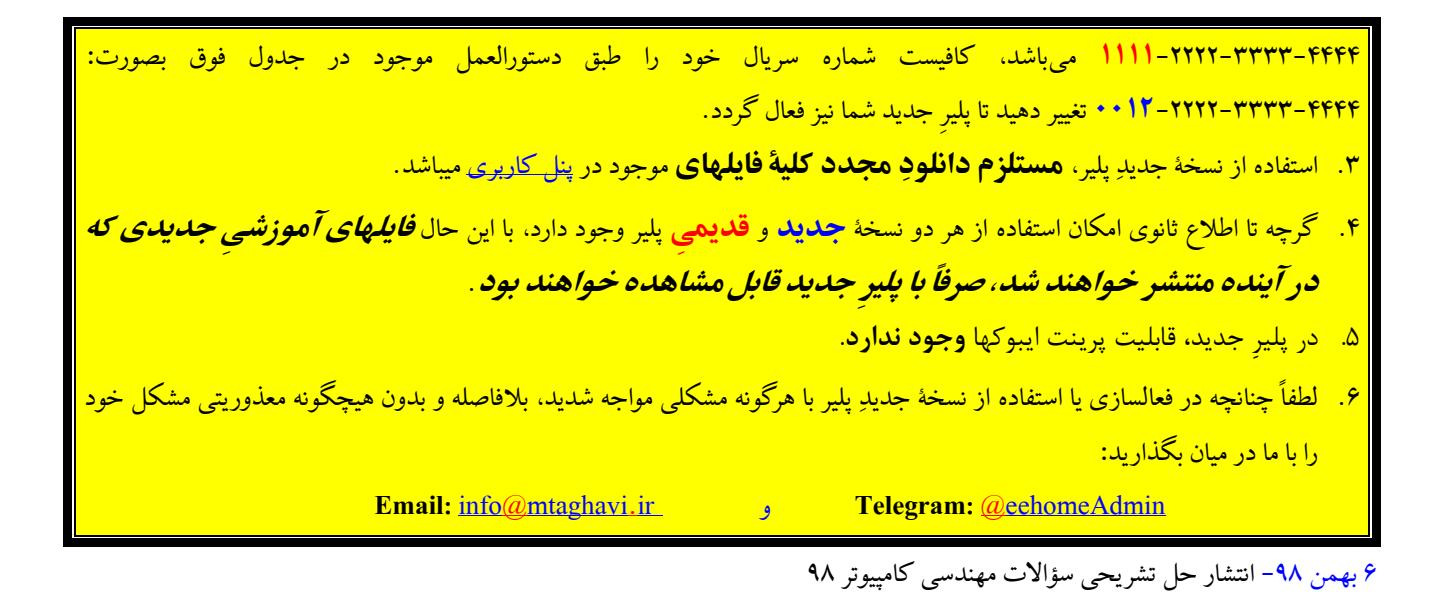

**سؤاالت متداول:**

1 مهر -98 انتشار کتاب

# **-1 فایل رخدادنگار 1 چیست؟** این فایل دربرگیرندۀ آخرین تغییرات و بروزرسانیهایی است که در نسخۀ الکترونیکی کتاب مدارهای الکتریکی (ویژۀ کنکور ارشد مهندسی کامپیوتر) صورت گرفته است.

#### **-2 منظور از آپدیتچیست؟**

آپدیتها فایلهایی هستند که بمنظور هر چه بهتر و ایدهآلتر کردن این محصول بطور رایگان منتشر میشوند و به دو دستۀ کلی تقسیم میشوند:

- -1 آپدیتهای محتوایی: این آپدیتها، فایلهایی کمحجم از نوع فایلهای متنی یا و یدیو یی هستند که بسته به صالحدید استاد، هر از چندگاهی منتشر میشوند و میتوانند هر فایل دلخواه مانند: یك و یدیو ی آموزشی، یك فصل آموزشی جدید، و یا حتی حل یك سری تست جدید باشند.
	- ۲ اپدیتهای نرم|فزاری: این اپدیتها دربرگیرندۀ نسخۀ جدیدِ Player یا همان نرم|فزار پخش کنندۀ فیلمهای کلاس هستند.

**-3 آپدیتهای محتوایی تا چه مدت زمان روی سایت باقی میمانند؟**

گرچه آپدیتهای محتوایی حداقل تا ۲ ماه بصورت یك فایل مجزا و كم حجم روی سایت نگهداری میشوند. ولی پس از آن ناگزیریم آنها را به درون پكیج اصلی محصول منتقل کنیم<sup>٬</sup>. بنابراین توصیه میشود بلافاصله پس از انتشار هر آپدیت محتوایی آنرا دانلود کنید تا مجبور به دانلود مجدد کلیۀ فایلهای محصول (که به نسبت حجیمتر هستند) نشوید.

<sup>1</sup> Changelog

 $\overline{\phantom{a}}$ 

<sup>٬</sup> بدیهی است با توجه به تعدّد فایلهای آپدیت، نگهداری مجزای تمامی فایلهای آپدیت روی سرورها (آن هم بصورت دائمی) ناممکن است. ّ

ور ایت شخصی دکتر مصطفی تقوی کنی<br>ورایت شخصی دکتر مصطفی تقوی کنی ب ص د

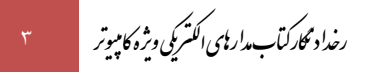

**-4 ً اصالچه نیازی به انتشار آپدیتهای جدید میباشد؟** گرچه این پکیج، بلحاظ محتوای آموزشی و تستی به غنای کافی و وافی رسیده است، با این وجود بمنظور حمایت هر چه بیشتر از دانشجویان عزیز، و همچنین تولید محصولی بروز، بیرقیب و ایدهآل، این محصول بطور پیوسته و بدون وقفه آپدیت خواهد شد و استفاده از تمامی آپدیتها نیز تا 2 سال برای دانشجو یان عز یز رایگان خواهد بود.

## **-5 فایلهای آپدیت را چطور باید نصب کنم؟**

برای این منظور لطفاً به [پنل کاربری](http://www.mtaghavi.ir/my-account/downloads/) خود مراجعه کرده و فایل PDF آموزش آپدیت محصولات را مطالعه کنید.

.<br>باآرزوی بهترینها - خانه برق (وبیات رسی اسآدتقوی ی ب  $\overline{\phantom{a}}$ 

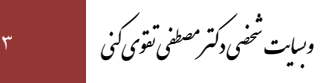